## **O que fazer quando é emitido erro de numeração do pedido informado na crítica?**

## Produto: Pedido de Vendas

Após fazer a **Comunicação** (Sincronização) no **Pedido de Venda Android** é identificado na crítica do pedido que ocorreu erro referente a numeração do pedido.

O erro ocorre quando o número do pedido enviado pelo **Pedido de Venda Android** já existe no **ERP**.

Se o **ERP** for o **WinThor** esta configuração é feita na **Rotina 517** no campo **Próx.N° Ped.Forca Venda** altere o número para um que ainda não exista no **ERP WinThor**. Depois faça a **Comunicação** e em seguida duplique o pedido que ocorreu o erro referente a numeração, grave o pedido e faça a **Comunica ção** novamente.

## Observação:

Caso tenha dúvidas de como trabalhar com as Rotinas/Funções do ERP deve ser verificado junto a Empresa responsável pelo mesmo, ou em sua documentação oficial.

## Artigos Relacionados

- [Erro 503 ao acessar portal de](https://basedeconhecimento.maximatech.com.br/pages/viewpage.action?pageId=87130338)  [integração MaxPromotor](https://basedeconhecimento.maximatech.com.br/pages/viewpage.action?pageId=87130338)
- [Erro ao inserir itens de](https://basedeconhecimento.maximatech.com.br/display/BMX/Erro+ao+inserir+itens+de+campanha+de+desconto+no+Pedido+de+venda)  [campanha de desconto no](https://basedeconhecimento.maximatech.com.br/display/BMX/Erro+ao+inserir+itens+de+campanha+de+desconto+no+Pedido+de+venda)  [Pedido de venda](https://basedeconhecimento.maximatech.com.br/display/BMX/Erro+ao+inserir+itens+de+campanha+de+desconto+no+Pedido+de+venda)
- [Como proceder ao surgir a](https://basedeconhecimento.maximatech.com.br/pages/viewpage.action?pageId=74482457)  [mensagem "Erro: Usuário sem](https://basedeconhecimento.maximatech.com.br/pages/viewpage.action?pageId=74482457)  [permissão para acessar" ao](https://basedeconhecimento.maximatech.com.br/pages/viewpage.action?pageId=74482457)  [tentar acessar uma tela no](https://basedeconhecimento.maximatech.com.br/pages/viewpage.action?pageId=74482457)  [maxMotorista - nuvem ?](https://basedeconhecimento.maximatech.com.br/pages/viewpage.action?pageId=74482457)
- [O que fazer quando for](https://basedeconhecimento.maximatech.com.br/pages/viewpage.action?pageId=4653512)  [emitida a Mensagem: "Erro](https://basedeconhecimento.maximatech.com.br/pages/viewpage.action?pageId=4653512)  [ORA-01000: maximum open](https://basedeconhecimento.maximatech.com.br/pages/viewpage.action?pageId=4653512)  [cursors exceeded"?](https://basedeconhecimento.maximatech.com.br/pages/viewpage.action?pageId=4653512)
- [O que fazer quando ocorrer](https://basedeconhecimento.maximatech.com.br/pages/viewpage.action?pageId=10649769)  [erro de Check-in no cliente?](https://basedeconhecimento.maximatech.com.br/pages/viewpage.action?pageId=10649769)

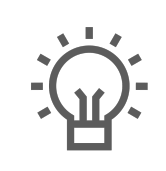

Não encontrou a solução que procurava?

Sugira um artigo